# VDash Crack X64 (2022)

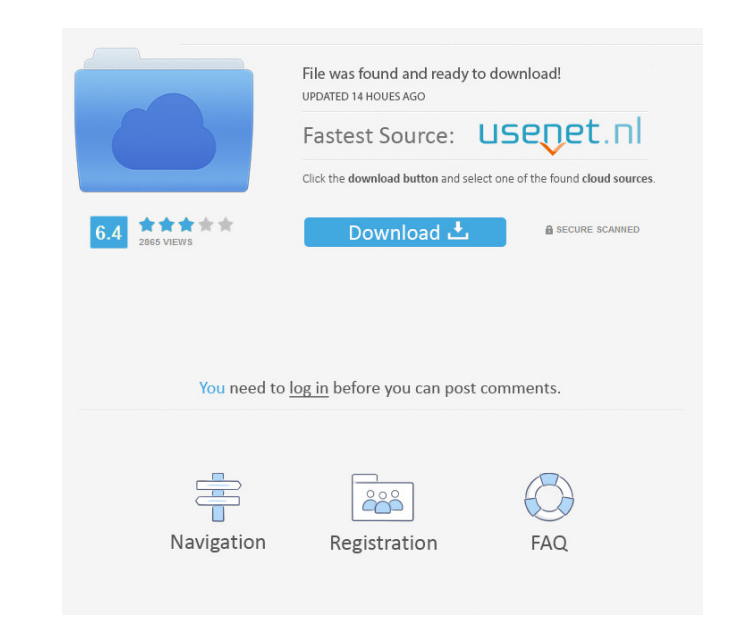

### **VDash Crack +**

This product is an application designed to be used for GPRS (GSM) or WIFI connections, a serial port, and a Gpio interface. The Gpio driver was created with the development for the vGauge driver and is independent of the vGauge driver. Download vDash: 1) From the V-Dash home page: 1.1) Click on the "Download" button and scroll down until you reach the.exe file. 1.2) Right-click on the file and select "Open With" to the right of "C:Program Files (x86)Nedanav Dashboard". 1.3) Click on the "Install" button and follow the prompts. vDash Description: This is a sensor driver for the vDash product. This product is an application designed to be used for GPRS (GSM) or WIFI connections, a serial port, and a Gpio interface. The Gpio driver was created with the development for the vGauge driver and is independent of the vGauge driver. Download vDash: 1) From the V-Dash home page: 1.1) Click on the "Download" button and scroll down until you reach the.exe file. 1.2) Right-click on the file and select "Open With" to the right of "C:Program Files (x86)Nedanav Dashboard". 1.3) Click on the "Install" button and follow the prompts. vDash Description: This application is an add-on application for the vDash product. This product is an application designed to be used for GPRS (GSM) or WIFI connections, a serial port, and a Gpio interface. The Gpio driver was created with the development for the vGauge driver and is independent of the vGauge driver. Download vDash: 1) From the V-Dash home page: 1.1) Click on the "Download" button and scroll down until you reach the.exe file. 1.2) Right-click on the file and select "Open With" to the right of "C:Program Files (x86)Nedanav Dashboard". 1.3) Click on the "Install" button and follow the prompts. vDash Description: This

## **VDash**

Keymacro is an application that comes from the Japanese company XAWA. It allows you to change the keys used by the application to access the device. Keymacro Application: Keymacro is a simple application. It is not as user friendly as other applications and is geared more towards computer professionals. However, Keymacro has all the tools you will need to change the keys used by the application, such as changing the keys that are used to read the NMEA device, changing the MAC address of the gadget, changing the I/O port, etc. There are different tools that make it easy for you to implement. LOOK Keyboard Type: If you were to purchase a keyboard from a retailer, you would normally find that the manufacturer will include the MAC address on the keyboard. The MAC address is an ID number that is associated with a device. If you want to change the MAC address of your NMEA device, you need to access the manufacturer's site and copy the address from there. If you were to use a touchscreen computer or iPad, you can use the Touch ID feature to enter your fingerprint and associate your fingerprint with the MAC address. If you were to use the Mac for this task, then you would first need to copy the MAC address from the settings and paste it to the clipboard. The program supports the two most common methods for MAC addresses. If you would like to change the keys used by the application, you will be happy to know that the program supports the following tools: - Set the I/O port - Set the MAC address of the device - Change the RGB of the LED - Change the light of the LED - Change the font of the numbers - Change the colours of the numbers - Change the font of the instructions - Change the font size of the instructions - Change the colours of the instructions - Change the font of the navigation map - Change the colours of the navigation map - Change the font of the navigation map - Change the font size of the navigation map - Change the size of the navigation map - Change the colours of the navigation map - Change the font of the navigation map - Change the font size of the navigation map - Change the font of the keys - Change the font size of the keys - Change the size of the keys - Change the font of the keys - Change the font size of the keys 1d6a3396d6

#### **VDash Activation Code Free**

vDash is an application that enables to customize the gauge and switch display themes for SeaGauge equipment. In addition the application can also act as an NMEA 2000 viewer that permits you to change the way the data is displayed, so that you can analyze the parameters you are interested in a more convenient manner. The program comes with a user-friendly, yet rugged and outdated single-screen interface that displays the data on the left and a panel that enables you to activate switch relays, an option that can be enabled if you have the vSwitch module installed on the vGauge Remove unit. In the eventuality that you are connecting the NMEA gadget, then you will be happy to learn that the configuration can be summarized to specifying the port the data arrives on. You can rest assured that the application decides the information and places the data in a way that is easy to read on the display. It is worth mentioning that the utility can adapt to your device's sensors or senders specific to your device. If you would like to monitor the engine performance directly from your computer via a Bluetooth wireless interface and display the data more intuitively, then perhaps vDash might be the tool to try out. Screenshots Reviews Great utility but it only works on certain computers 3 By SkiSta Works great on computers with Windows 10 and Windows 7 however for other computers with Windows 7 it only works on the first day that I turn the unit on and then it stops working. After that it does not work again unless I do a complete reset of the SeaGauge. Works perfectly on my bose head set 5 By SeaGauge I have a bose head set and the SeaGauge works perfectly with it. It really is a great product. Unfortunate 2 By ALainY Calls home and then stops working. Microsoft says this is due to the way the manufacturer is tracking the development of software. Works well 5 By cstivegamer This application is great to configure. i've bought a couple and the only issue i have is it's overpriced. for a little more than the shipping cost it's good. Works but some but not all devices are supported 3 By Paradox The application works well with my SeaGauge but only some devices work on

## **What's New in the?**

SeaGauge is the application that implements a range of dash gauges and monitors that provides fuel, oil, temperature and pressure values. This application is based on the SeaGauge device and uses the SeaGauge software module. The application is intended for SeaGauge equipment only. Once it is connected to the SeaGauge device, the application displays the data using the appropriate format, depending on the type of device the SeaGauge device is equipped with. The application is designed so that you can monitor the necessary data without having to worry about remembering values, addresses, or activation periods. This application and SeaGauge device are brought to you by the company Oceanic Computing Systems. How to get the download vDash Gauge : The vDash Gauge app is available for free on the Google Play Store. Use the links below to download vDash Gauge for free: Google Play Store (for Android) Apple Store (for iOS) What's new in vDash Gauge 1.2.2 : vDash Gauge is an application that displays your gear data on your dashboard in an intuitive and easy way.Another case of atypical presentation of breast cancer: a rare case of ductal carcinoma in situ and salivary duct carcinoma. Salivary duct carcinoma (SDC) is a rare tumor of the salivary glands. In the head and neck, it usually arises from the parotid gland. We report a case of a 33-yearold woman with a unique presentation of breast ductal carcinoma in situ (DCIS) and SDC in the breast. The patient presented with a painless, hard, right breast mass, which was palpable, movable and non-tender. A diagnosis of breast cancer was made by fine needle aspiration cytology and core needle biopsy. The presence of a ductal proliferation with a nuclear grade of 2 and a few scattered single cells with scanty clear cytoplasm was also noted. SDC with a background of DCIS was also seen. Immunohistochemistry for p63 showed strong positivity in the epithelial cells lining the ductal structures. A diagnosis of a primary breast SDC associated with breast DCIS was made and treated with total mastectomy. up-to-date information on the news and products that we supply. Business Description: We are the leading retailer of high-end designer handbags, and our range includes luxury designer purses and handbags for women of all ages and sizes. We provide customers with a wide selection of luxury handbags to suit their lifestyle. Our massive collections are constantly refreshed with exciting new arrivals from some of the most popular designer names. Business Description: Inno-Valley Traders have been selling dresses, bags and

**System Requirements For VDash:**

OS: Windows XP SP3 (SP2 and SP1 supported) Windows XP SP3 (SP2 and SP1 supported) CPU: 1.8 GHz 1.8 GHz RAM: 512 MB 512 MB Video: DirectX 9 capable video card with hardware video acceleration DirectX 9 capable video card with hardware video acceleration DirectX: DirectX 9 DirectX 9 Hard drive space: Approximately 4 GB Recommended Specifications: OS: Windows 7 (64-bit) Windows 7 (64-bit) CPU: Dual-core

Related links:

[https://kansabook.com/upload/files/2022/06/CkOM7IJ1ScVL2tumvRCD\\_07\\_0aacb331403dc4de47bdf9467de769f0\\_file.pdf](https://kansabook.com/upload/files/2022/06/CkOM7IJ1ScVL2tumvRCD_07_0aacb331403dc4de47bdf9467de769f0_file.pdf) [https://octopi.nl/wp-content/uploads/2022/06/Acordeon\\_Icon.pdf](https://octopi.nl/wp-content/uploads/2022/06/Acordeon_Icon.pdf) <http://al-resalh.com/?p=8841> <http://zabarang.com/wp-content/uploads/2022/06/shanmor.pdf> <https://www.nansh.org/portal/checklists/checklist.php?clid=64188> <https://embeff.com/microsoft-monitoring-agent-crack/> <https://cefcredit.com/mabuse-crack-with-license-key-x64/> <https://www.puremeditation.org/2022/06/07/compo-game-loader-pc-windows/> <https://mommark-landsby.dk/wp-content/uploads/tianell.pdf> [https://gaming-walker.com/upload/files/2022/06/caOEsYOkDYfD9LmwTZrQ\\_07\\_0aacb331403dc4de47bdf9467de769f0\\_file.pdf](https://gaming-walker.com/upload/files/2022/06/caOEsYOkDYfD9LmwTZrQ_07_0aacb331403dc4de47bdf9467de769f0_file.pdf) <https://michele-damico.com/?p=22747> <http://alaquairum.net/?p=1287> <https://innovacioncosmetica.com/disco-sphere-crack-x64/> <https://thoitranghalo.com/2022/06/07/halter-crack-for-pc/> https://spacefather.com/andfriends/upload/files/2022/06/JIfIEULs7Bt8JAo2XM4l\_07\_5c9f3ed559eadffa93cc22620edf5df8\_file.pdf https://thefuturegoal.com/upload/files/2022/06/vG8BxMMN8O8GN2bFZMYZ\_07\_9c3f5e8761809a96a1ac3b879e3d0ead\_file.pdf [https://comunicare-online.ro/wp-content/uploads/2022/06/Numeric\\_Base\\_Calculator.pdf](https://comunicare-online.ro/wp-content/uploads/2022/06/Numeric_Base_Calculator.pdf) [https://alumni.armtischool.com/upload/files/2022/06/bFRKMmNF1eRZTbWcfvks\\_07\\_0aacb331403dc4de47bdf9467de769f0\\_file.pdf](https://alumni.armtischool.com/upload/files/2022/06/bFRKMmNF1eRZTbWcfvks_07_0aacb331403dc4de47bdf9467de769f0_file.pdf) [https://tunisiaeye.com/wp-content/uploads/2022/06/Tweak\\_Total\\_Commander.pdf](https://tunisiaeye.com/wp-content/uploads/2022/06/Tweak_Total_Commander.pdf) <https://krypdidosecdema.wixsite.com/drivoptieros/post/keyscrambler-professional-3-8-2-0-crack-free-latest>